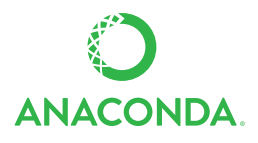

## **ANACONDA CHEAT SHEET**

See full user documentation for Anaconda docs.continuum.io/anaconda

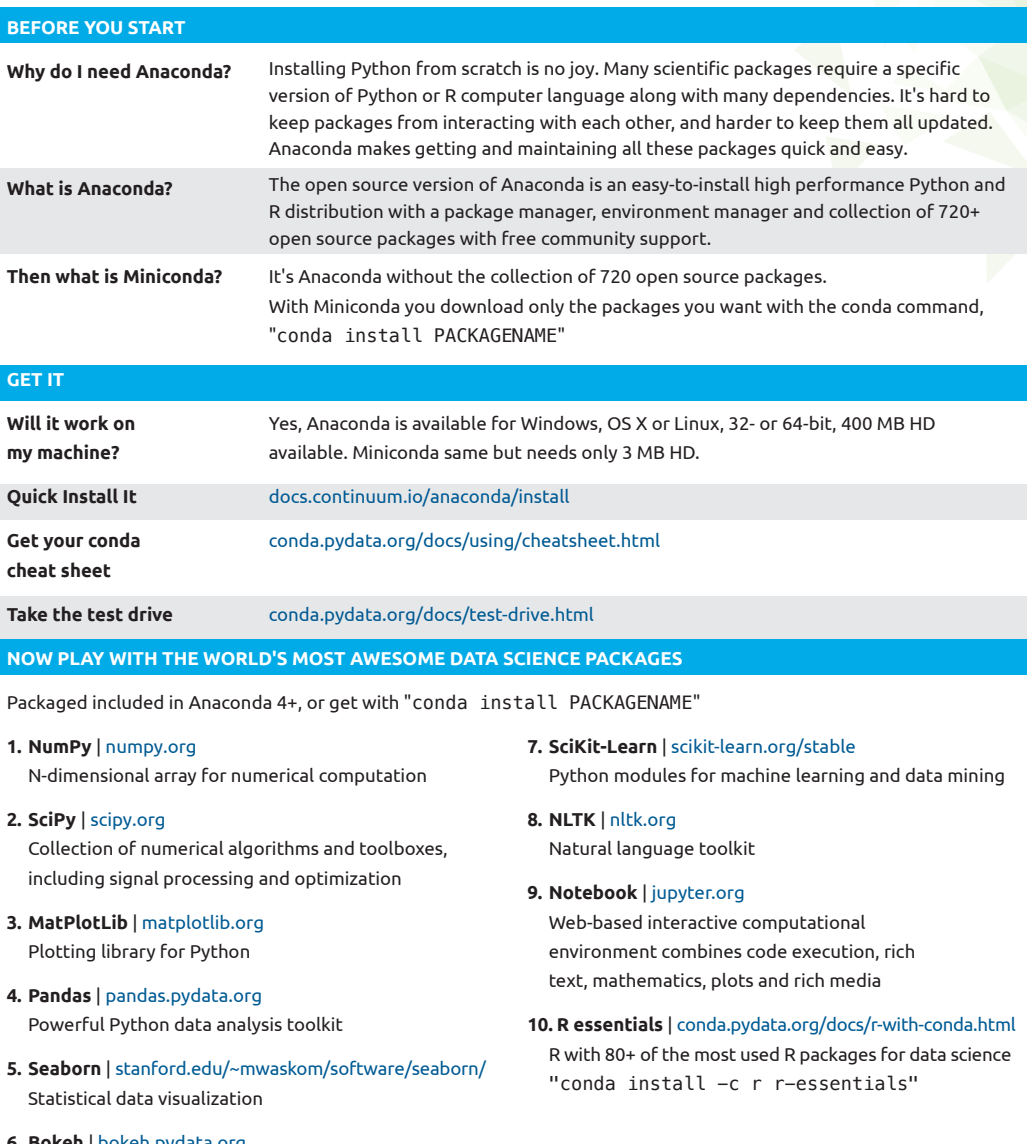

**6. Bokeh** | bokeh.pydata.org Interactive web visualization library

Follow us on Twitter @continuum.io and join the #AnacondaCrew! Connect with other talented, like-minded data scientists and developers while contributing to the open source movement. Visit https://continuum.io/community

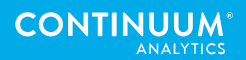